## Отчёт Комиссии по определению коррупциогенности локальных актов и их проектов учреждения и противодействию коррупции ЛГ МАОУ ДО «ЦСВППДМ» о проделанной работе в III квартале 2023 года

В реализации антикоррупционной политики Центр спортивной и военно-патриотической подготовки руководствовалась следующими нормативными документами:

- Федеральным законом от 25.12.2008 г. № 273-ФЗ «О противолействии коррупции»:

- законом Ханты-Мансийского автономного округа – Югры от 25.09.2008 № 86-оз «О мерах по противодействию коррупции в Ханты-Мансийском автономном округе – Югре»;

- Методическими рекомендациями по разработке и принятию организациями мер по предупреждению и противодействию коррупции, разработанными Министерством труда и социальной защиты Российской Федерации 08.11.2013;

- приказом Департамента государственной гражданской службы и кадровой политики ХМАО – Югры от 12.09.2019 № 36-ОД-100 «Об утверждении стандарта деятельности органов местного самоуправления муниципальных образований Ханты-Мансийского автономного округа - Югры в сфере противодействия коррупции»;

- постановлением администрации города Лангепаса от 16.02.2022 № 225;

- протокольными решениями заселаний Межвеломственного Совета при главе города Лангепаса по противодействию коррупции;

- планом противодействия коррупции в муниципальном образовании городской округ город Лангепас на 2021-2024 годы;

- планом противодействия коррупции в учреждении на 2021-2024 годы;

- планом работы Комиссии по определению коррупциогенности локальных актов и их проектов учреждения и противодействию коррупции ЛГ МАОУ ДО «ЦСВППДМ» на 2022-2023 учебный год.

Работа в учреждении велась в строгом соответствии с требованиями постановления администрации города Лангепаса от 07.08.2023 № 942. Противодействие коррупции было основано на принципах соответствия антикоррупционной политики учреждения действующему законодательству.

Все мероприятия согласно Плану противодействия коррупции на 2021-2024 годы и протокольные решения заседаний Комиссии по координации работы по противодействию коррупции в городе Лангепасе выполнены в указанные сроки. На официальном сайте учреждения ежеквартально (при необходимости - чаще) размещается актуализированная информация об исполнении антикоррупционного законодательства в ЛГ МАОУ ДО «ЦСВППДМ».

Темы, которые поднимались  $\overline{B}$ ходе проведения антикоррупционной работы в Центре спортивной и военно-патриотической подготовки детей и молодёжи, отражены в протоколах заседаний комиссии по определению коррупциогенности локальных актов и их проектов учреждения и противодействию коррупции. Сроки исполнения запланированных мероприятий и ответственные за их исполнение зафиксированы в протоколах. Все мероприятия выполнены своевременно и в полном объёме.

На совещаниях в трудовом коллективе регулярно рассматривались вопросы соблюдения Антикоррупционной политики учреждения. Особое внимание было обращено на ознакомление вновь поступивших обучающихся ИX родителей (законных представителей) И с Антикоррупционной политикой учреждения.

В учреждении работает система правового просвещения. На сайте Центра спортивной и военно-патриотической подготовки детей и молодёжи в разделе «Антикоррупционная деятельность» в целях популяризации антикоррупционных стандартов поведения и развития общественного правосознания как работников учреждения, так и родителей (законных представителей) обучающихся и иных посетителей сайта актуализированы информационные материалы по противодействию коррупции. Обучающиеся и их родители (законные представители) информированы о «телефоне доверия» и об «электронном ящике доверия» как составной части системы информирования руководства о действиях работников учреждения.

В целях профилактики антикоррупционных преступлений в ЛГ МАОУ ДО «ЦСВППДМ» ежемесячно на совещаниях с коллективом при директоре учреждения рассматриваются вопросы исполнения антикоррупционного законодательства, поручения заседаний Комиссии по координации работы по противодействию коррупции в городе Лангепасе, методические рекомендации в данной сфере, так и положения действующего уголовного законодательсва России в части касающейся коррупционных преступлений.

В целях недопущения коррупционных преступлений в ЛГ МАОУ ДО «ЦСВППДМ» информирование обучающихся.  $\overline{H}X$ родителей проведено (законных представителей) о «телефоне доверия» и об «электронном ящике доверия» как составной части системы информации руководства о действиях работников учреждения.

В своей деятельности Пентр спортивной и военно-патриотической полготовки в отчётном периоде неукоснительно следовал принципам недопущения составления неофициальной отчетности и использования поддельных документов, проводился строгий внутренний контроль и аудит. До принятия решения о заключении договоров в отчётном периоде, как и в предыдущих, комиссией по проведению закупок нужд для учреждения проводился мониторинг цен. При заключении договоров (контрактов) на осуществление закупок у единственного поставщика оценивалось наличие возможных рисков. В отчётном периоде срывов договоров (контрактов), как и возможных рисков, не было. По приоритетным направлениям закупаемых товаров, работ, услуг осуществлялась фотосъёмка при приёмке товаров, работ, услуг по муниципальным контрактам и гражданско-правовым договорам, фотоснимки включены в подтверждающие отчётные документы.

Члены комиссии по определению коррупциогенности локальных актов и их проектов учреждения и противодействию коррупции и члены комиссии по проведению закупок для нужд учреждения руководствуются Методическими рекомендациями по проведению работы, направленной на выявление личной заинтересованности государственных и муниципальных служащих, работников при осуществлении закупок товаров, работ, услуг для обеспечения государственных муниципальных могут  $\mathbf{M}$ нужд. которые привести к конфликту интересов.

Комиссией по определению коррупционности локальных актов и их проектов и противодействию коррупции в III квартале 2023 года было проведено 13 заседаний. Количество локальных актов, прошедших антикоррупционную экспертизу за отчётный период, -136. При проведении экспертизы особое внимание уделялось основаниям для излания локальных актов. В предоставленных документах коррупционные факторы не выявлены.

В целях реагирования на факты коррупции работает «электронный ящик» обращений граждан по вопросам, касающимся фактов проявления коррупции. За отчётный период подобных инцидентов не было.

Председатель Комиссии по определению коррупциогенности локальных актов и их проектов учреждения и противодействию коррупции

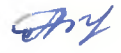

Абдрахманова А.И.

A.